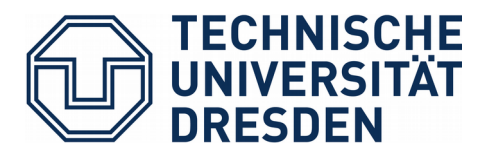

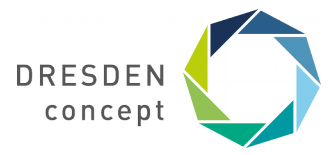

**Bereich Mathematik und Naturwissenschaften** Fakultät Mathematik IT-Service

# **Arbeitsplatzrechner**

## **Kontaktdaten**

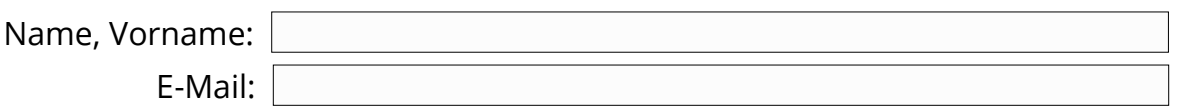

### **Betriebssystem**

An der Fakultät Mathematik wird bevorzugt Linux eingesetzt.

Der Einsatz eines anderen Systems ist auch möglich, jedoch wird dafür eine wichtiger Grund benötigt. Sollten Sie ein anderes System nutzen wollen, geben Sie hier bitte Ihre Begründung an:

### **Benutzeroberfläche**

 $\Box$  KDE  $\Box$  Gnome  $\Box$  Cinnamon  $\Box$  Mate  $\Box$  LXDE/LXOt  $\Box$  i3

sonstige: (falls verfügbar)

Hinweis: Sollten Sie keine Erfahrungen mit Linux haben, empfehlen wir Ihnen die KDE als Benutzeroberfläche.

## **Anzeigesprache**

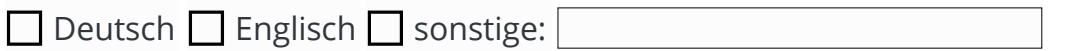

#### **Tastatur**

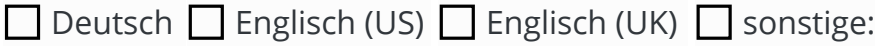

#### **Software**

Hinweise zu verschiedenen Software-Installationen finden Sie auf der Rückseite.

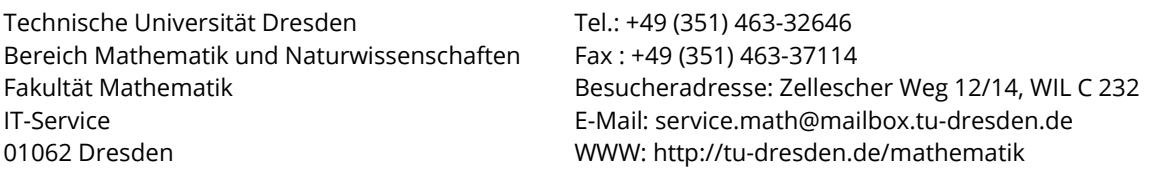

Hinweis: Standardmäßig sind LaTeX (ohne Editor), LibreOffice und Firefox Installiert.

Zu Wahrung von schützenswerten und internen Daten werden folgende Softwarepaket **nicht** installiert:

- Dropbox: Als Alternative sind hier der OwnCloud-Dienst wie auch Gruppenlaufwerke zu verwenden, die durch das ZIH angeboten werden.
- Skype: Hierfür wird das Videokonferenz-Portal des DFN empfohlen. (https://www.dfn.de/dienstleistungen/dfnvc/)

Darüber hinaus werden die Nutzung folgender Dienste **nicht** empfohlen:

- Doodle: Die Alternative ist der vom DFN angebotene Terminplaner (https://terminplaner.dfn.de/)
- GitHub, usw: Das Dekanat Mathematik bietet einen eigenen GitLab-Dienst an.